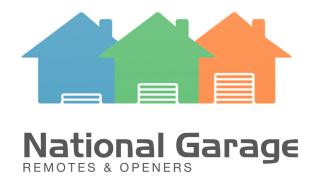

## **ZT-07**Programming Guide

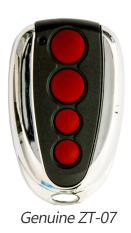

## **Programming Your Remote Control**

- 1 Press and hold the "P" and "+" buttons on the motor until all the lights on the motor turn on and LED 7 begins to flash.
- 2 Press the "+" button on the motor once. All LED lights should turn off except LED 7, signifying that the opener is now in Learn mode.
- 3 Quickly press and release (for at least one second) the desired button on your new remote twice. All LED lights will turn on and LED will begin to continually flash.
- 4 Press the "P" button on the motor once to save the remote control to the opener. LED 3 will switch on, indicating that the remote control has been successfully programmed to the opener.
- 5 Repeat the above procedure additional handsets.

## **Clearing The Codes From Your Motor**

- 1 Press and hold the "P" and "+" buttons on the motor until all the lights on the motor turn on and LED 7 begins to flash.
- 2 Press and hold the "-" button until the LED 7 turns off, then begins to flash again.
- 3 Press the "P" button once. LED 3 will switch on, indicating that all codes have been deleted from the opener.

For technical support, see our website below. Please have the model number of your remote control and garage / gate opener before calling.